# Digging Deeper

**Arup Nanda** Proligence, Inc.

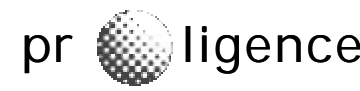

## Quick Poll

- · DBAs
- Developers

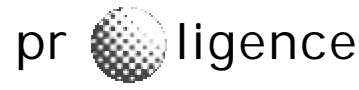

## STATSPACK Report

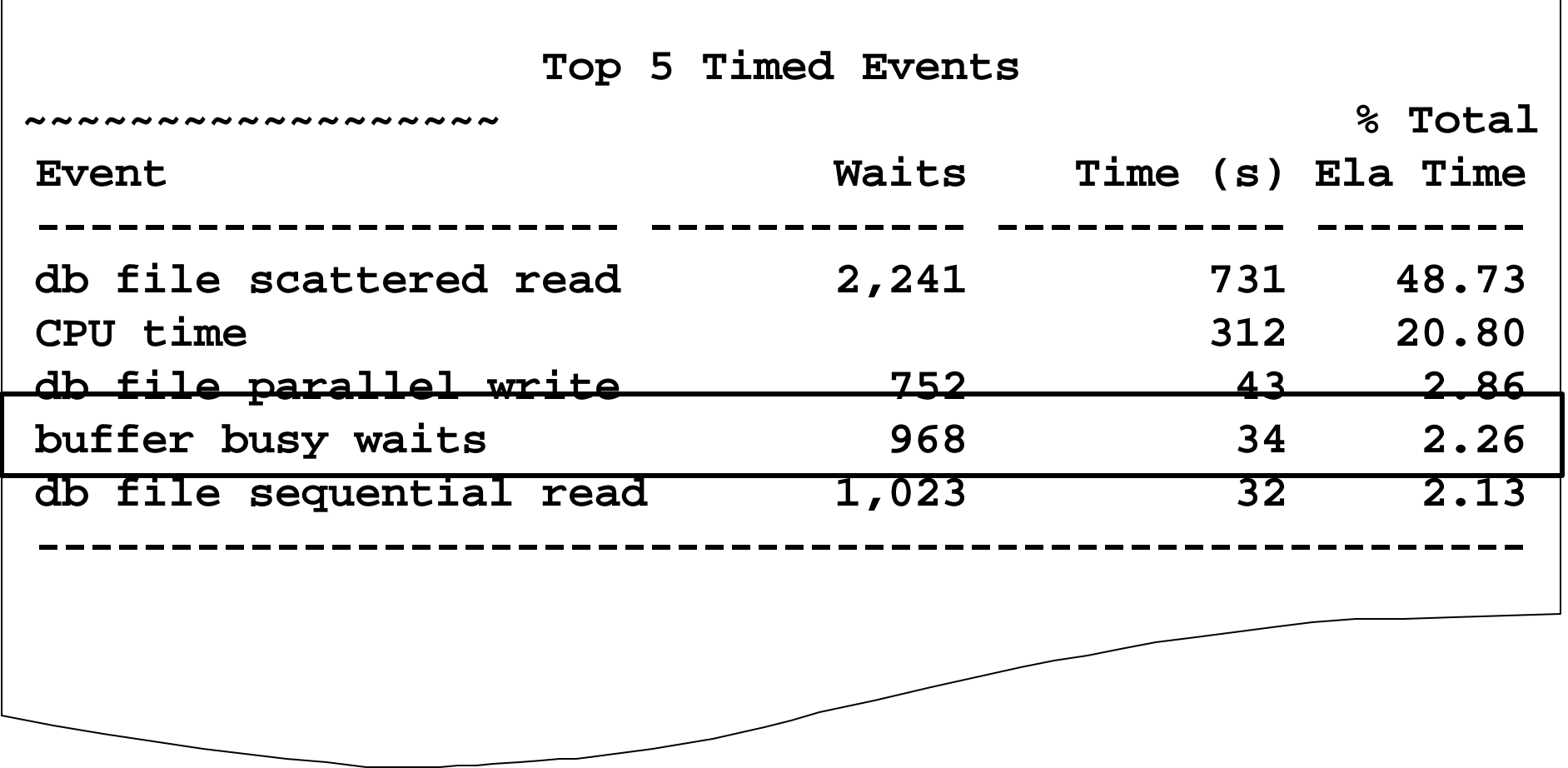

pr **ignuity** ligence *Empowering Intelligence* 

#### **Buffer Busy Waits**

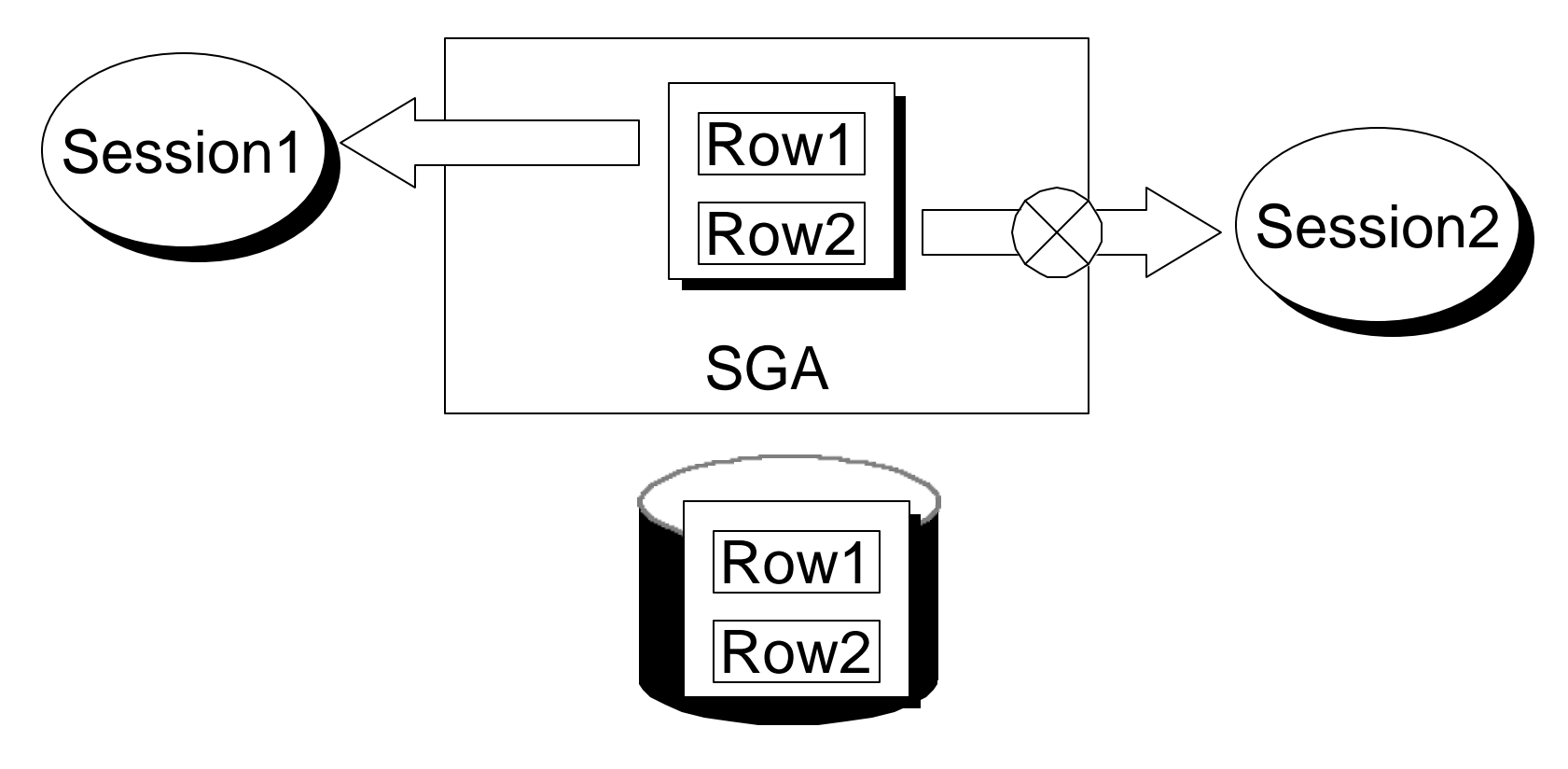

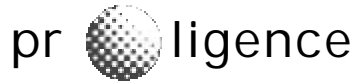

**Empowering Intelligence** 

# **Event**

- Event 10046 can be set to get all waits for a session
- Alter session set events '10046 trace name context forever, level 8'
- You can also use DBMS\_SUPPORT or DBMS\_SYSTEM

## **Tk Prof Output**

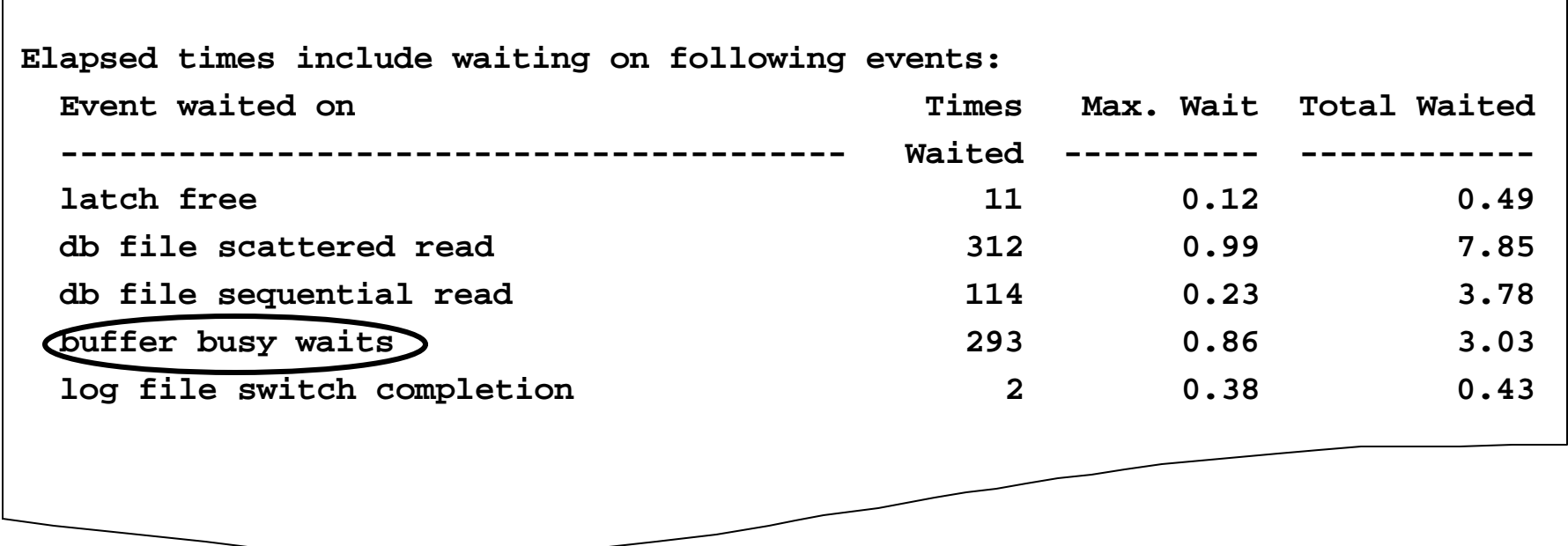

pr **ignuity** ligence *Empowering Intelligence* 

# **O u tput**

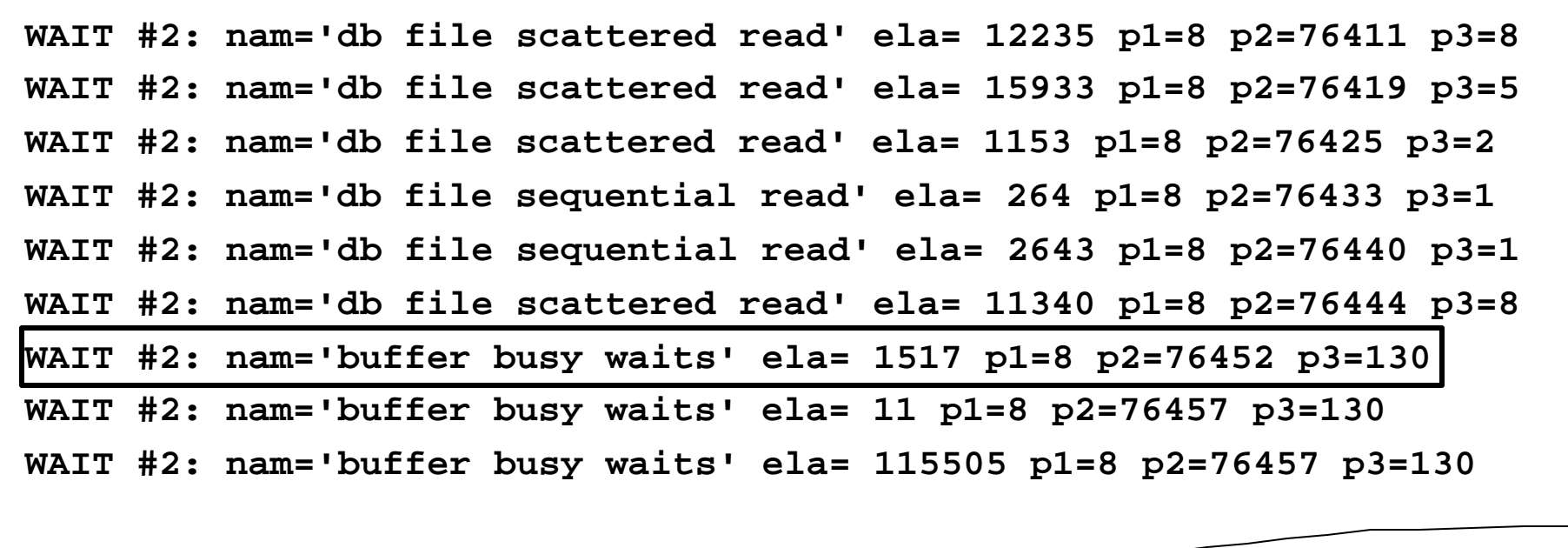

# **Event**

- Long reports difficult to assess
- All wait events
- Performance hit
- After effect

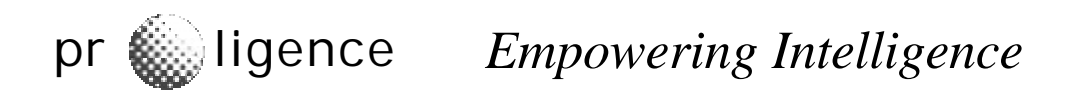

#### **Oracle Trace**

- Different from sql\_trace
- Integration with OEM
- Database reporting

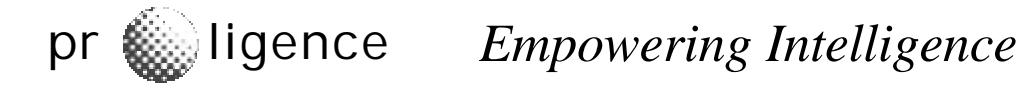

#### Oracle Trace - ??

- After effect
- Poor documentation

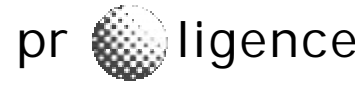

#### **Re lease 2**

select owner, object\_name from v\$segment\_statistics where statistic\_name = 'buffer busy waits' and value  $> 0$ 

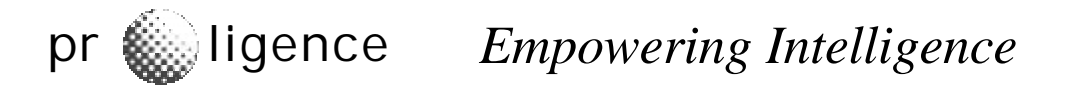

# Objective

- Setting up the collection
- Collection Types
- Extensions
- Live Case Study

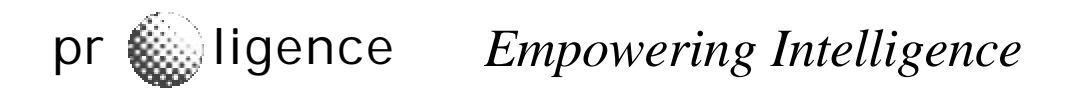

# **Setting Up**

- STATISTICS\_LEVEL in init.ora
- Can be set up via alter system
- Three levels
	- BASIC
	- TYPICAL
	- ALL

pr **interpreted Empowering Intelligence** 

# **TYPICAL**

- Buffer Cache
- Mean Time to Recover
- Shared Pool Sizing
- PGA Target
- Timed Statistics
- Segment Level Statistics

# **ALL**

- All of TYPICAL plus
	- Row Execution Stats
	- Timed OS Stats

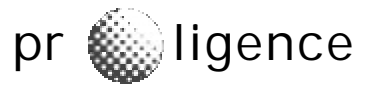

#### **Current Level**

#### SELECT ACTIVATION LEVEL, STATISTICS NAME, **SYSTEM STATUS, SESSION STATUS** FROM VSSTATISTICS LEVEL ORDER BY ACTIVATION LEVEL, **STATISTICS NAME:**

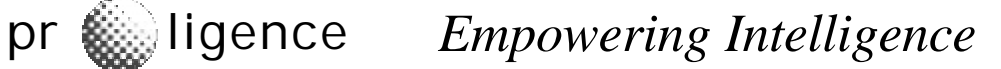

#### Current Stat Levels...

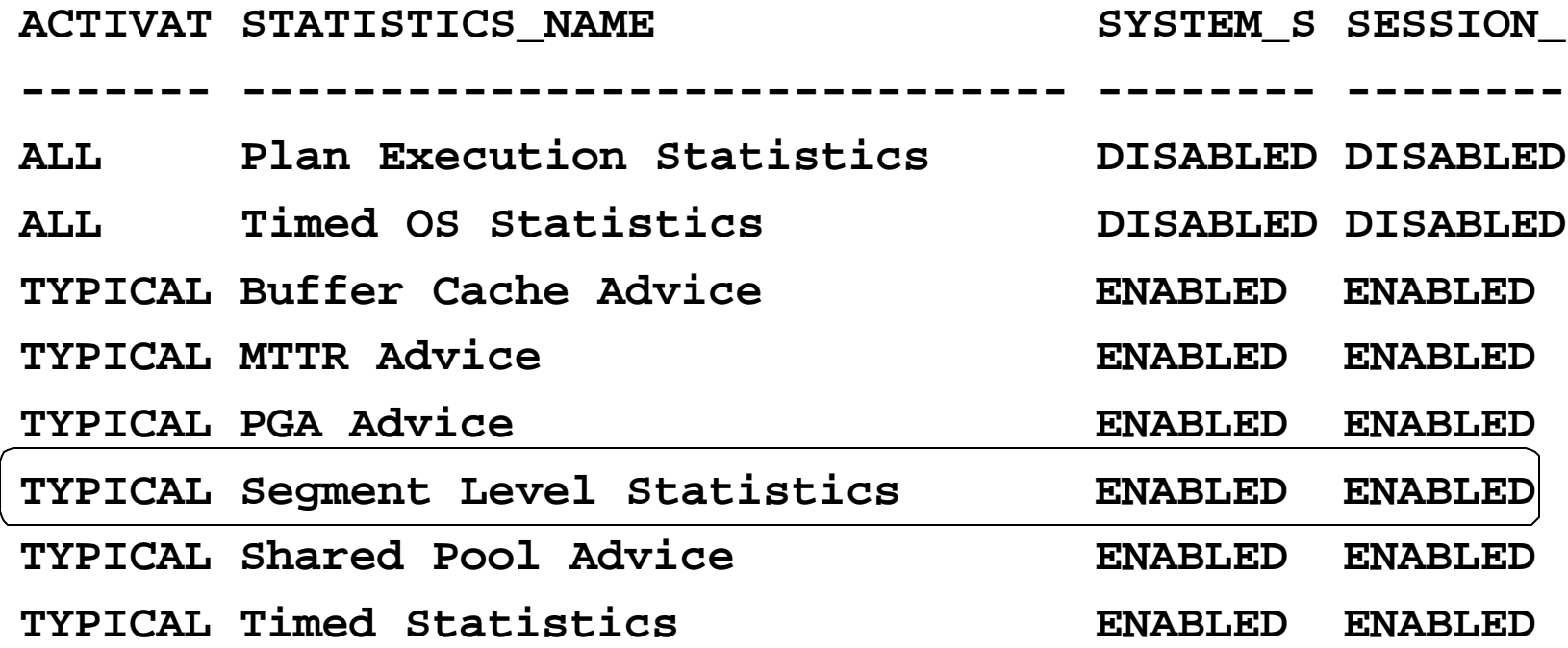

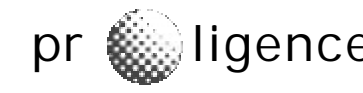

#### V\$SEGSTAT

TS# OBJ# DATAOBJ# STATISTIC\_NAME STATISTIC# VALUE

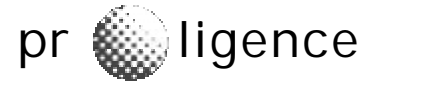

**Empowering Intelligence** 

# V\$SEGMENT\_STATISTICS

**OWNER** OBJECT\_NAME SUBOBJECT\_NAME TABLESPACE NAME OBJECT\_TYPE

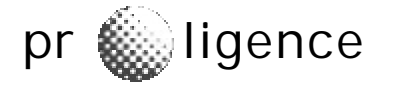

**Empowering Intelligence** 

#### Examining the Stats

SELECT STATISTIC NAME, VALUE FROM V\$SEGMENT STATISTICS WHERE OWNER = 'SCOTT' AND OBJECT NAME = 'SALES';

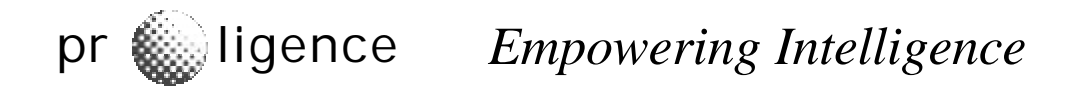

#### ... Examining the Stats

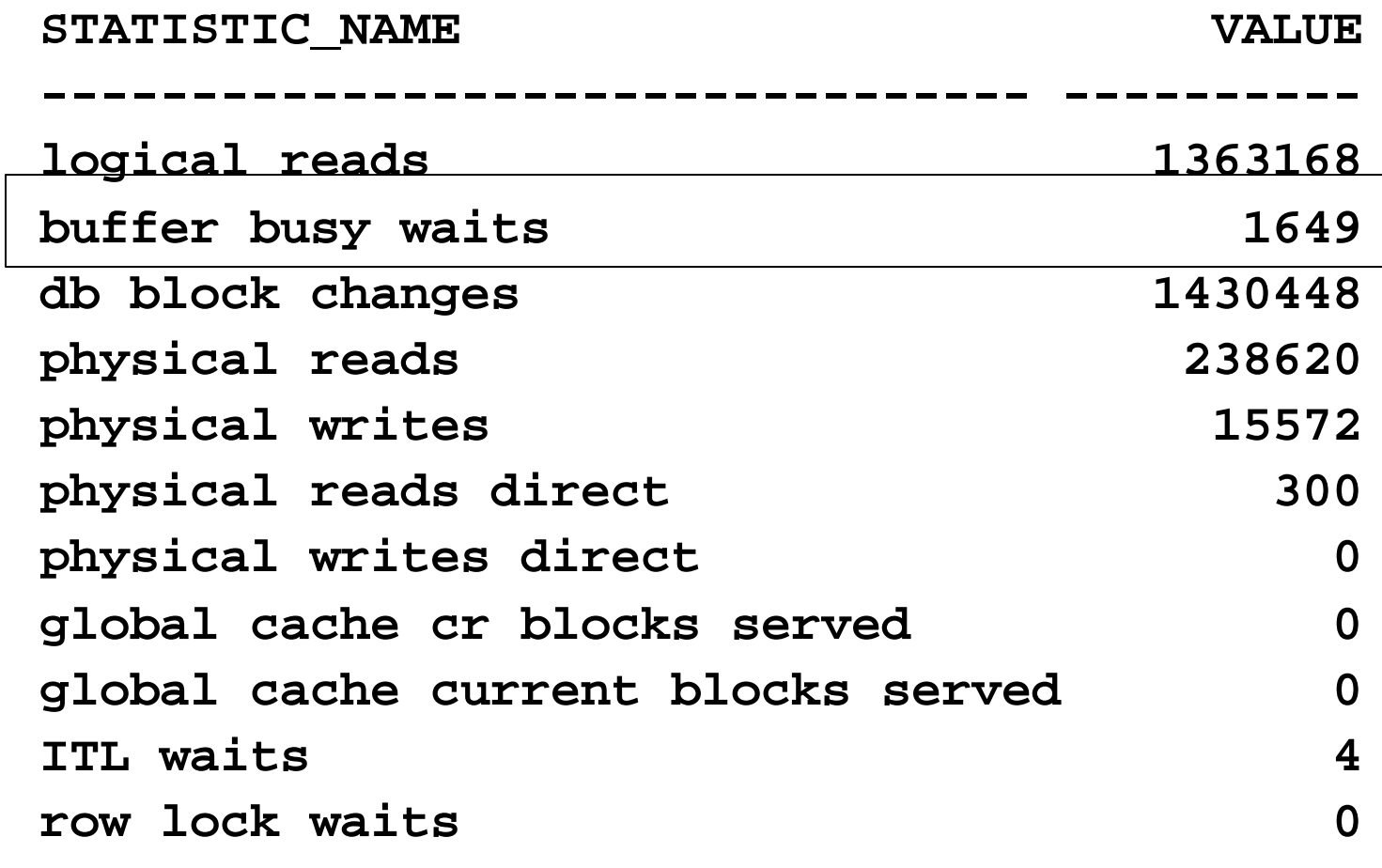

#### Extensions

X\$KSOLSFT FTS\_STMP INST\_ID Adding **Instance Number** Timestamp

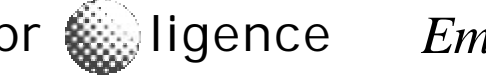

#### New View:

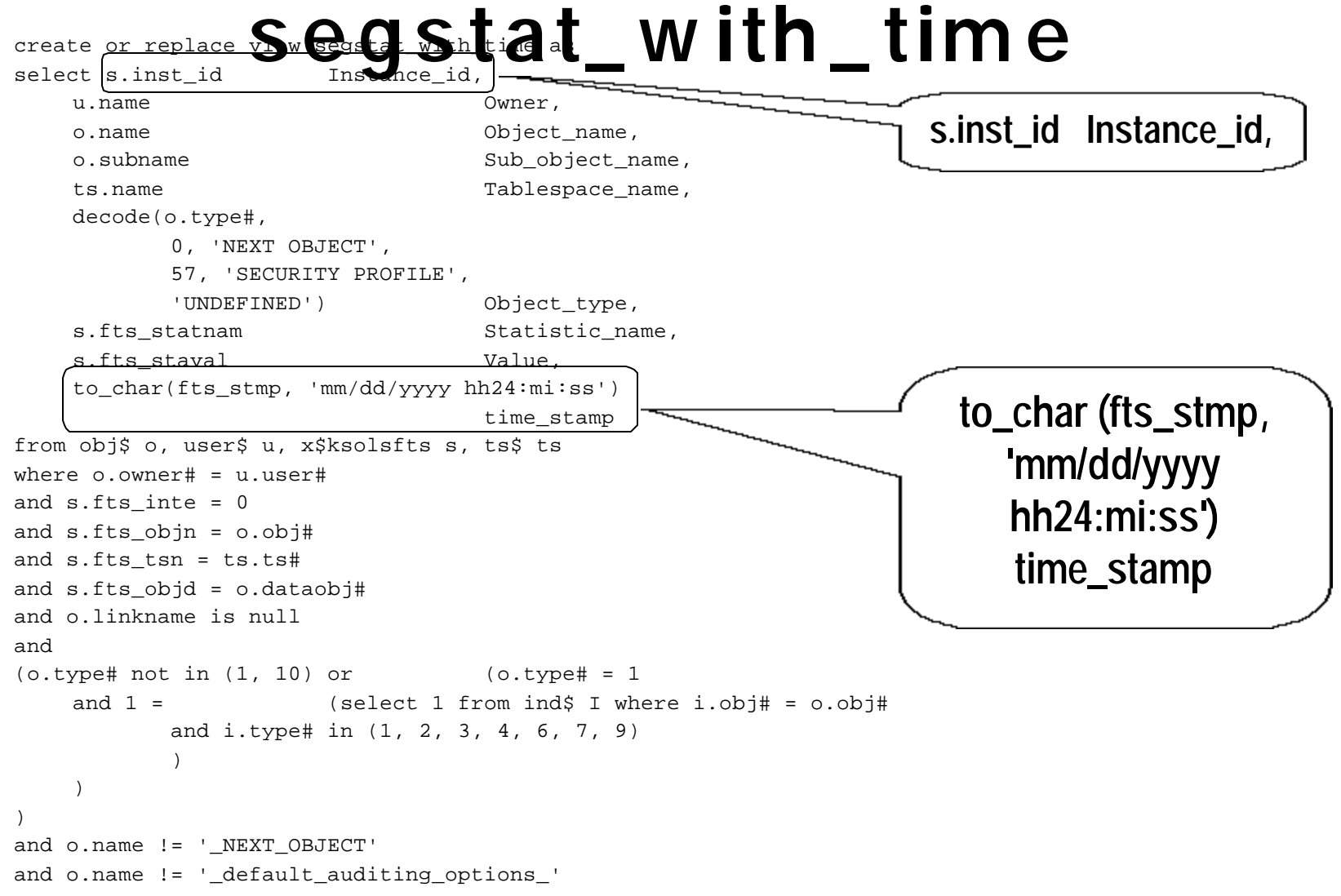

## **Case Study**

- OLTP System
- Table SALES

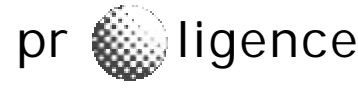

pr **ignuity** ligence *Empowering Intelligence* 

#### **Table: SALES**

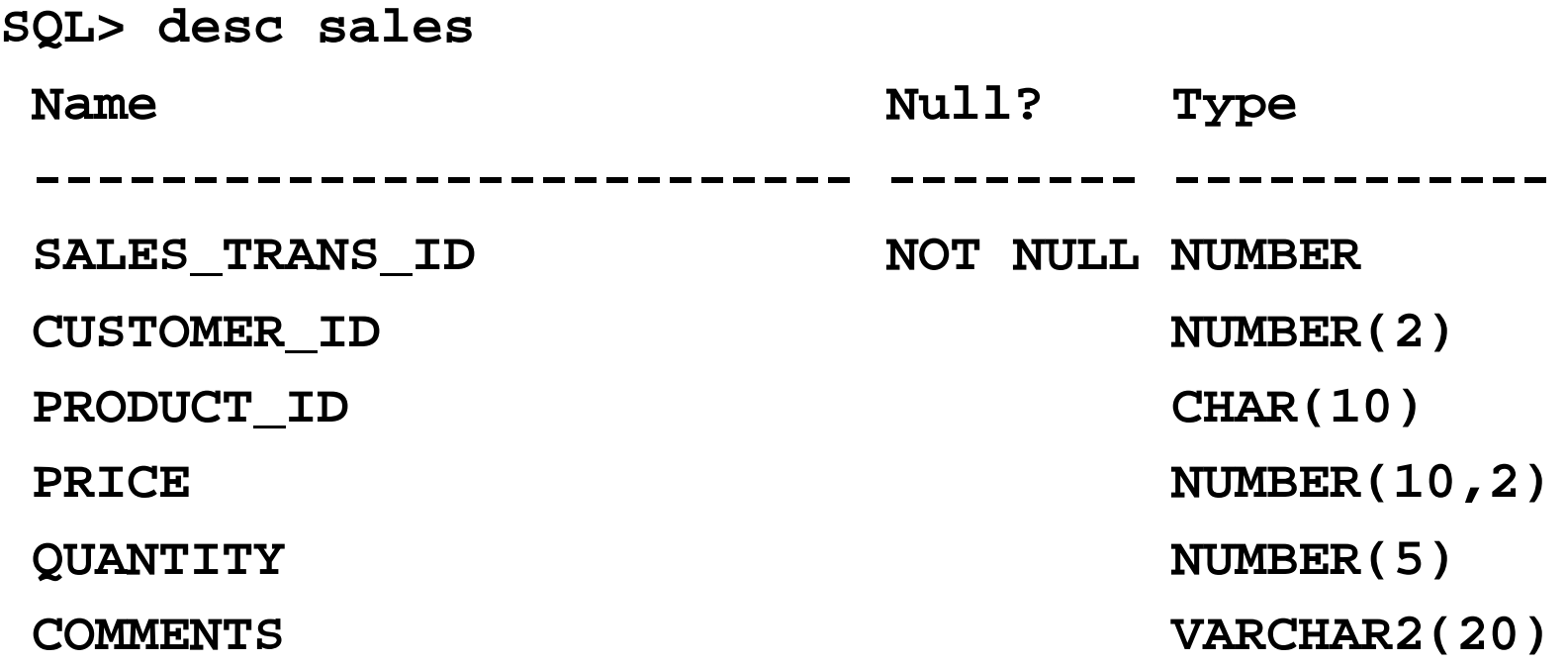

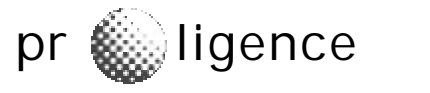

#### **Stres s .sql**

```
declare
  v_cust_id number(6) := 0;
begin
  for v_cust_id in 1..60 loop
      update sales
      set comments = 'CHANGED by &&1'
      where customer_id = v_cust_id
      and mod(sales_trans_id,2) = &&1;
      commit;
```
**end loop;**

**end;**

# Stressing

• Running from SQL\*Plus Concurrently SQL> @stress 0 SQL> @stress 1

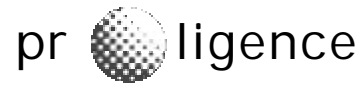

# Putting it all together

- STATSPACK Report
- Segment Statistics

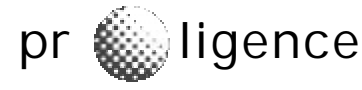

pr **ignuity** ligence *Empowering Intelligence* 

### Resolution

- Packing Factor Reduction
- Increase PCFREE, INITRANS, MAXTRANS, FREELISTS, FREELIST GROUPS
- Reloading the Data

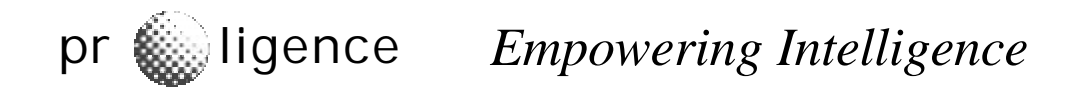

## Table Design

• Increase PCTFREE, INITRANS, MAXTRANS, FREELISTS and FREELIST GROUPS

pctfree 20 pctused 70 storage (freelists 7 freelist groups 3 ) initrans 4 maxtrans 30

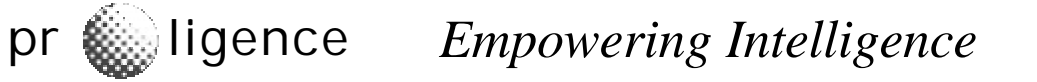

## In Conclusion

- Only a few stats are collected. Hope for new stats.
- Provides insight into segment level stats hitherto impossible to access.

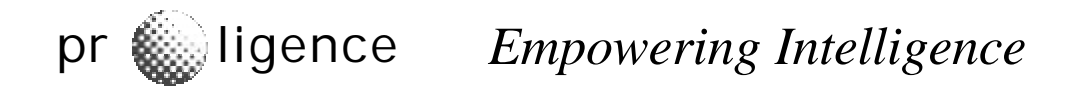

# More Information

- Oracle Documentation
	- http://otn.oracle.com/docs/products/oracle9i/doc\_library/release 2/server.920/a96533/instance.htm#34509
- Proligence Website (for updated copy and support) http://www.proligence.com
- Contact Me

arup@proligence.com

# Questions?

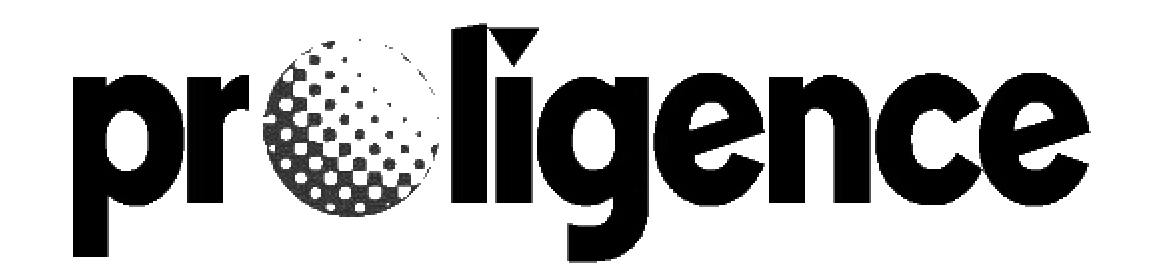

www.proligence.com

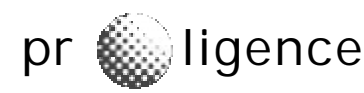